### SDTM-ETL 4.5 User Manual and Tutorial

Author: Jozef Aerts, XML4Pharma

Last update: 2024-03-23

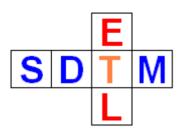

### Working with Viedoc ODM files

# **Table of contents**

| Table of contents                                                    | 1  |
|----------------------------------------------------------------------|----|
| Introduction                                                         | 1  |
| Working with ODM Viedoc files using the "Viedoc" version of SDTM-ETL | 1  |
| A. Removing Viedoc-specific "vendor extensions"                      | 3  |
| B. Working with a single "MetaDataVersion"                           | 5  |
| C. Merging "MetaDataVersions"                                        |    |
| D. MedDRA and WHODrug coding                                         | 13 |
| Use of Viedoc Extensions                                             |    |

# Introduction

Different vendors developed not only different vendor extensions to the <u>CDISC ODM standard</u>, but also use the ODM standard in different ways. For example, OpenClinica uses "one study per site" with one version of the metadata for each "study", encompassing for (slight) differences of the metadata between sites.

<u>Viedoc</u> however sets up different "MetaDataVersion" instances within a single "Study" element in the ODM in some cases, e.g. for covering protocol updates.

SDTM-ETL however only accepts a single study and version of the metadata for developing and executing the mappings. This means that in the case of Viedoc-ODM with different versions of the metadata, these need to be merged into a single version, i.e. one single "MetaDataVersion" element within the ODM file with metadata.

This tutorial explains how this is done in SDTM-ETL v.4.5.

# Working with ODM Viedoc files using the "Viedoc" version of SDTM-ETL

Different customers have different EDC systems or different ODM exports available from different EDC systems. Therefore, we developed extensions to SDTM-ETL covering peculiarities for Medidata Rave, OpenClinica/ClinCapture and Viedoc. Each customer can then choose which of these must be supported in his/her instance of the software.

In the following example, we demonstrate the use of Viedoc-ODM for a customer who wanted to have support for as well OpenClinica 3.0 and 3.1, as for Viedoc v.4.

With this special version, one of the first dialogs that is displayed is:

| ODM Vers | ion                                                  | × |
|----------|------------------------------------------------------|---|
| ?        | Select the ODM Version you want to work wit  ODM 1.2 | h |
|          | ODM 1.3                                              |   |
|          | ODM 1.3.1                                            |   |
|          | ODM 1.3 / OpenClinica 3.0                            |   |
|          | ODM 1.3 / OpenClinica 3.1/3.2                        |   |
|          | ODM 1.3 / Viedoc 4                                   |   |
|          | OK                                                   |   |

allowing you to choose with which ODM version you want to work. The OpenClinica ODM exports that are supported here are ODM 1.3 from OpenClinica 3.0, and ODM 1.3 from OpenClinica 3.1, as well as Viedoc version 4 ODM exports.

In our case, we select "ODM 1.3 / Viedoc 4".

| ODM Vers | ion                                        | $\times$ |
|----------|--------------------------------------------|----------|
| ?        | Select the ODM Version you want to work wi | ith      |
|          | ODM 1.3                                    |          |
|          | ODM 1.3.1                                  |          |
|          | ODM 1.3 / OpenClinica 3.0                  |          |
|          | ODM 1.3 / OpenClinica 3.1/3.2              |          |
|          | ODM 1.3 / Viedoc 4                         |          |
|          | ОК                                         |          |

This will then allow to load the ODM file that was generated by Viedoc v.4 with extensions.

We can then start opening ODM files, in this case a Viedoc ODM file:

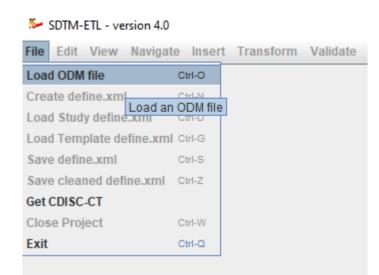

### for example:

| ⊱ Open                 |                          | ×           |
|------------------------|--------------------------|-------------|
| Look <u>i</u> n: 📑 1   | estfiles_Viedoc          | ▼ 🛱 🔂 📴     |
| DEMO_data              | a_Viedoc_odm.xml         |             |
|                        |                          |             |
|                        |                          |             |
|                        |                          |             |
|                        |                          |             |
| File <u>N</u> ame:     | DEMO_data_Viedoc_odm.xml |             |
| Files of <u>Type</u> : | All Files                | •           |
|                        |                          | Open Cancel |

# A. Removing Viedoc-specific "vendor extensions"

After clicking "Open", the following dialog appears:

| ? | The ODM file seems to contain some vendor extensions.<br>The system will remove these now.<br>Please provide a file name and path<br>where the new ODM file without extensions will be stored |        |
|---|----------------------------------------------------------------------------------------------------|--------|
|   |                                                                                                    | Browse |
|   | Remove vendor extensions                                                                                                    |        |
|   | OK Cancel                                                                                                    |        |

The Viedoc ODM file contains a Viedoc-specific vendor extensions, which all are administrative, and that we cannot use for the mapping, so these will be removed. We then need to provide a file name for the ODM file that will be generated. For example:

| ⊱ Open                 | ×                                           |
|------------------------|---------------------------------------------|
| Look <u>i</u> n: 📑 1   | Testfiles_Viedoc                            |
| DEMO_dat               | a_Viedoc_odm.xml                            |
| File <u>N</u> ame:     | DEMO_data_Viedoc_odm_extensions_removed.xml |
| Files of <u>T</u> ype: | All Files 🔹                                 |
|                        | Open Cancel                                 |

When one want to later continue with developing the mappings to SDTM, one can then start from the file without the Viedoc-specific extensions.

After clicking "Open", one starts the removal of the extensions by clicking "Removing vendor extensions":

| Remove | Vendor Extensions                                                                                                    | ×      |
|--------|----------------------------------------------------------------------------------------------------|--------|
| ?      | The ODM file seems to contain some vendor extensions.<br>The system will remove these now.<br>Please provide a file name and path<br>where the new ODM file without extensions will be stored<br>3DTM-ETL\Testfiles_Viedoc\DEMO_data_Viedoc_odm_extensions_removed.xml | Browse |
|        | Remove vendor extensions                                                                                                    |        |
|        | OK Cancel                                                                                                    |        |

#### leading to, after about one minute:

Remove Vendor Extensions

| Message | ×                                                                                                    |
|---------|----------------------------------------------------------------------------------------------------|
| i       | A file: C:\SDTM-ETL\Testfiles_Viedoc\DEMO_data_Viedoc_odm_extensions_removed.xml without vendor extensions has been generated and will be loaded |
|         | OK Cancel                                                                                                    |

Clicking "OK" twice then leads to the following dialog:

| Warning                                                                                                    | <  |
|----------------------------------------------------------------------------------------------------|----|
| This ODM file contains a single Study with different versions of the metadata.<br>The system can try to combine them into a single study with a single metadata version | ı. |
| Should the system try to combine these metadata versions?                                                                                                    |    |
| <u>Y</u> es <u>N</u> o                                                                                                    |    |

### B. Working with a single "MetaDataVersion"

It might be that we only want to work with a single version of the metadata from the ODM file (this will normally be the exception). In that case, "<u>No</u>" must be clicked, after which the system asks us which version of the metadata must be used:

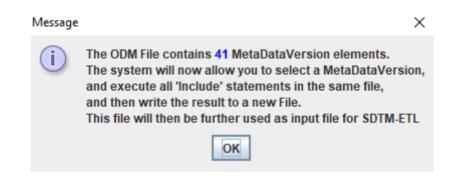

### followed by:

ODM Include Executor: ODM Input & Output Files

| ? | ODM Input File                                                                |        |
|---|-------------------------------------------------------------------------------|--------|
| • | C:\SDTM-ETL\Testfiles_Viedoc\DEMO_data_Viedoc_odm_extensions_removed.xml      | Browse |
|   | ODM Output File                                                               |        |
|   | C:\SDTM-ETL\Testfiles_Viedoc\DEMO_data_Viedoc_odm_extensions_removed_first_MV | Browse |
|   | ок                                                                            |        |

 $\times$ 

 $\times$ 

where we provide a file name and path for the ODM Output File, where we want to store the ODM file only containing our selected version of the metadata. After clicking "OK", the following dialog appears:

| a MetaDataVersion/Study co | ombination                                                                                |   |
|----------------------------|-------------------------------------------------------------------------------------------|---|
| -                          | rsion/Study combinations were found<br>you would like to implement<br>'Include' statement |   |
| MetaDataVersion OID        | Study OID                                                                                 |   |
|                            |                                                                                           |   |
| ◯ 1.0                      | 0ab7b6af-a479-41d0-899f-7837756285e4                                                      |   |
| ○ 2.0                      | 0ab7b6af-a479-41d0-899f-7837756285e4                                                      |   |
| ○ 3.0                      | 0ab7b6af-a479-41d0-899f-7837756285e4                                                      |   |
| ○ 4.0                      | 0ab7b6af-a479-41d0-899f-7837756285e4                                                      |   |
| ○ 7.0                      | 0ab7b6af-a479-41d0-899f-7837756285e4                                                      | = |
| ○ 8.0                      | 0ab7b6af-a479-41d0-899f-7837756285e4                                                      |   |
| ○ 9.0                      | 0ab7b6af-a479-41d0-899f-7837756285e4                                                      |   |
| ◯ 10.0                     | 0ab7b6af-a479-41d0-899f-7837756285e4                                                      |   |
| ◯ 11.0                     | 0ab7b6af-a479-41d0-899f-7837756285e4                                                      |   |
| ◯ 12.0                     | 0ab7b6af-a479-41d0-899f-7837756285e4                                                      | H |
| ◯ 13.0                     | 0ab7b6af-a479-41d0-899f-7837756285e4                                                      |   |
| ◯ 14.0                     | 0ab7b6af-a479-41d0-899f-7837756285e4                                                      |   |
| ◯ 16.0                     | 0ab7b6af-a479-41d0-899f-7837756285e4                                                      |   |
| ◯ 17.0                     | 0ab7b6af-a479-41d0-899f-7837756285e4                                                      |   |
| ◯ 18.0                     | 0ab7b6af-a479-41d0-899f-7837756285e4                                                      |   |
| ◯ 19.0                     | 0ab7b6af-a479-41d0-899f-7837756285e4                                                      |   |
| ◯ 21.0                     | 0ab7b6af-a479-41d0-899f-7837756285e4                                                      |   |
| ○ 22.0                     | 0ab7b6af-a479-41d0-899f-7837756285e4                                                      |   |
| ○ 23.0                     | 0ab7b6af-a479-41d0-899f-7837756285e4                                                      |   |
| ○ 24.0                     | 0ab7b6af-a479-41d0-899f-7837756285e4                                                      | Ţ |

Listing all the versions of the metadata found in this file. If we e.g. only want to use the first (earliest) one, we select it and then click "OK":

Select a MetaDataVersion/Study combination

| intries in blue have an<br>MetaDataVersion OID |                                      |
|------------------------------------------------|--------------------------------------|
|                                                | Study OID                            |
| . 1.0                                          | 0ab7b6af-a479-41d0-899f-7837756285e4 |
| ◯ 2.0                                          | 0ab7b6af-a479-41d0-899f-7837756285e4 |
| ◯ 3.0                                          | 0ab7b6af-a479-41d0-899f-7837756285e4 |
| <b>4.0</b>                                     | 0ab7b6af-a479-41d0-899f-7837756285e4 |
| ○ 7.0                                          | 0ab7b6af-a479-41d0-899f-7837756285e4 |
| 8.0                                            | 0ab7b6af-a479-41d0-899f-7837756285e4 |
| 9.0                                            | 0ab7b6af-a479-41d0-899f-7837756285e4 |
| ○ 10.0                                         | 0ab7b6af-a479-41d0-899f-7837756285e4 |
| ○ 11.0                                         | 0ab7b6af-a479-41d0-899f-7837756285e4 |
| 12.0                                           | 0ab7b6af-a479-41d0-899f-7837756285e4 |
| ○ 13.0                                         | 0ab7b6af-a479-41d0-899f-7837756285e4 |
| ○ 14.0                                         | 0ab7b6af-a479-41d0-899f-7837756285e4 |
| ○ 16.0                                         | 0ab7b6af-a479-41d0-899f-7837756285e4 |
| ○ 17.0                                         | 0ab7b6af-a479-41d0-899f-7837756285e4 |
| 18.0                                           | 0ab7b6af-a479-41d0-899f-7837756285e4 |
| 19.0                                           | 0ab7b6af-a479-41d0-899f-7837756285e4 |
| O 21.0                                         | 0ab7b6af-a479-41d0-899f-7837756285e4 |
| ◯ 22.0                                         | 0ab7b6af-a479-41d0-899f-7837756285e4 |
| ◯ 23.0                                         | 0ab7b6af-a479-41d0-899f-7837756285e4 |
| 24.0                                           | 0ab7b6af-a479-41d0-899f-7837756285e4 |

Remark that verion "GEN\_CODELISTS" only contains codelists, so is not of use for us at this moment.

After clicking "OK", we get:

Message

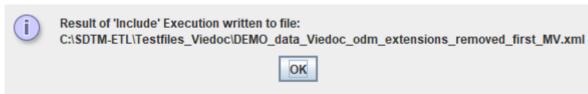

followed by the usual "Validation" dialog:

 $\times$ 

| 1.5 | CDISC | ODM | Validation |
|-----|-------|-----|------------|
|-----|-------|-----|------------|

| Check CDISC ODM file                                                   |
|------------------------------------------------------------------------|
| Selected file:<br>DEMO_data_Viedoc_odm_extensions_removed_first_MV.xml |
|                                                                        |
|                                                                        |
|                                                                        |
|                                                                        |
| Ready Cancel                                                           |

## C. Merging "MetaDataVersions"

Viedoc has a rather "special" way of using "MetaDataVersion" of ODM, resulting in that the clinical data of the study is spread over different "MetaDataVersion"-s<sup>1</sup>.

In case however we do NOT want to use a single version of the metadata from the many, but want to <u>merge</u> all versions of the metadata into a single one, we need to click "<u>Yes</u>" in the dialog asking us whether to select one version of the metadata or to merge them all into a single one:

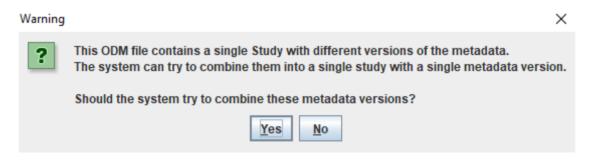

After clicking "Yes", we get:

<sup>&</sup>lt;sup>1</sup> This probably is related with the way how studies are developed in Viedoc.

#### File selection

| D:\SDTM-ETL\Testfiles_Viedoc\DEMO_data_Viedoc_odm_extensions_removed.xml                                                                      | Brows |
|----------------------------------------------------------------------------------------------------|-------|
| ODM 1.3.x output file - Input file for SDTM-ETL (metadata only)                                                                               |       |
| D:\SDTM-ETL\Testfiles_Viedoc\DEMO_data_Viedoc_odm_extensions_removed_MVs_merged.xml                                                           | Brows |
| Also try to combine the clinical data (when present) into a single Study and MetaDataVersion,<br>and reorganize the data per distinct subject |       |
|                                                                                                    |       |
| and reorganize the data per distinct subject                                                                                                  | Brows |
| and reorganize the data per distinct subject                                                                                                  | Brows |

where we provide a file name and path under "ODM 1.3.x output file" for the file with a single, merged version of the metadata.

We usually however also want to merge the "ClinicalData" into a single "MetaDataVersion", and take care that all the subject data is reorganized in such a way that there is only one "SubjectData" element per distinct subject. We then also check "Also try to combine clinical data ..." and provide a file where the reorganized clinical data will be written to:

| File selection | on                                                                                                    | ×      |  |  |  |  |
|----------------|----------------------------------------------------------------------------------------------------|--------|--|--|--|--|
| ?              | ODM 1.3.x input file with MetaData/AdminData                                                                                                  |        |  |  |  |  |
|                | D:\SDTM-ETL\Testfiles_Viedoc\DEMO_data_Viedoc_odm_extensions_removed.xml Browse                                                               |        |  |  |  |  |
|                | ODM 1.3.x output file - Input file for SDTM-ETL (metadata only)                                                                               |        |  |  |  |  |
|                | D:\SDTM-ETL\Testfiles_Viedoc\DEMO_data_Viedoc_odm_extensions_removed_MVs_merged.xml Browse                                                    |        |  |  |  |  |
|                | Also try to combine the clinical data (when present) into a single Study and MetaDataVersion,<br>and reorganize the data per distinct subject |        |  |  |  |  |
|                | ODM 1.3.x output file with the reorganized clinical data                                                                                      |        |  |  |  |  |
|                | TL\Testfiles_Viedoc\DEMO_data_Viedoc_odm_extensions_removed_MVs_merged_clinicaldata.xml                                                       | Browse |  |  |  |  |
|                | Use 'Association' element for adding MedDRA, WHODrug, coding                                                                                  |        |  |  |  |  |
|                | OK Cancel                                                                                                    |        |  |  |  |  |

We will explain the use of the "Use 'Association' element ..." in a separate section.

We then need to click "Start conversion", a new dialog is displayed:

Х

|      | ect any metadata  | version, all versions | s will be included fo | or merging |
|------|-------------------|-----------------------|-----------------------|------------|
| 1.0  |                   |                       |                       | _          |
| 2.0  |                   |                       |                       | =          |
| 3.0  |                   |                       |                       |            |
| 4.0  |                   |                       |                       |            |
| 7.0  |                   |                       |                       |            |
| 8.0  |                   |                       |                       |            |
| 9.0  |                   |                       |                       |            |
| 10.0 |                   |                       |                       |            |
| 11.0 |                   |                       |                       |            |
| 12.0 |                   |                       |                       | -          |
| _    | ges of English qu | estion texts          |                       |            |

Asking us which "MetaDataVersion"s should be included. If we do not select anything, the system will merge all MetaDataVersions.

If you don't trust that the question texts on the eCRF items have been the same between the metadata-versions, also check the checkbox "Check changes of English question texts". This will then compare all datapoint definitions ("ItemDef" in ODM) with the same OID identifier, and compare the values of the text of the "Question/TranslatedText" content. If it find any differences between them, it will report on them<sup>2</sup>.

Depending on the size and number of metadata versions, the conversion can take up to a minute. When finished, a message is displayed:

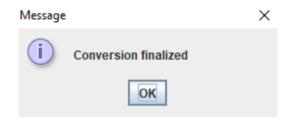

Clicking "OK" twice then leads to the usual "Validation" dialog:

<sup>&</sup>lt;sup>2</sup> If the question text has changed between "MetaDataVersion"s, this means that it is potentially dangerous to merge these, as the meaning of a data point may be different, depending on the "MetaDataVersion".

#### CDISC ODM Validation

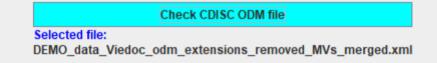

×

In this case, the result of the validation is:

Results of checking ODM file C:\SDTM-ETL\Testfiles\_Viedoc\DEMO\_data\_Viedoc\_odm\_extensions\_removed\_MVs\_merged.xml
File

#### **Results from checking the CDISC ODM Document**

Checking ODM file C:\SDTM-ETL\Testfiles\_Viedoc\DEMO\_data\_Viedoc\_odm\_extensions\_removed\_MVs\_merged.xml

Level 1 ERROR The content of element 'Question' is not complete. At least one of the following is expected: - TranslatedText Level 1 ERROR The content of element 'Question' is not complete. At least one of the following is expected: - TranslatedText Level 1 ERROR The content of element 'Question' is not complete. At least one of the following is expected: - TranslatedText Level 1 ERROR The content of element 'Question' is not complete. At least one of the following is expected: - TranslatedText Level 1 ERROR The content of element 'Question' is not complete. At least one of the following is expected: - TranslatedText Level 1 ERROR The content of element 'Question' is not complete. At least one of the following is expected: - TranslatedText Level 1 ERROR The content of element 'Question' is not complete. At least one of the following is expected: - TranslatedText

At least one of the following is expected: - TranslatedText

stating that for some "Question" (under "ItemDef") elements, the mandatory "TranslatedText" element is missing. This is however a minor discrepancy (Viedoc non-compliance) with the CDISC ODM standard, so we decide to continue loading anyway:

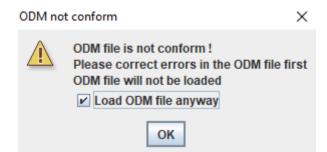

The ODM tree is then generated, e.g. looking like:

### SDTM-ETL - version 4.0

| File Edit                                                                                                    | View                                           | Navigate    | Insert     | Transform      | Validate   | CDISC Library | Options | About |
|----------------------------------------------------------------------------------------------------|------------------------------------------------|-------------|------------|----------------|------------|---------------|---------|-------|
|                                                                                                    |                                                |             |            |                |            |               |         |       |
| P 📑 Stu                                                                                                    | dy                                             |             |            |                |            |               |         |       |
|                                                                                                    | 🕶 🔚 GlobalVariables                            |             |            |                |            |               |         |       |
| ~ []                                                                                                    | 🗢 🚍 BasicDefinitions                           |             |            |                |            |               |         |       |
| Provide the state of the state of the s |                                                |             |            |                |            |               |         |       |
| P                                                                                                    |                                                |             |            |                |            |               |         |       |
| -                                                                                                    | <ul> <li>StudyEventDef: Study start</li> </ul> |             |            |                |            |               |         |       |
|                                                                                                    |                                                |             |            |                |            |               |         |       |
|                                                                                                    | 0-                                             | FormDe      | f : Inforn | ned Consent    |            |               |         |       |
|                                                                                                    | 0-                                             | 📑 FormDe    | f : Study  | Inclusion Crit | teria      |               |         |       |
|                                                                                                    | 0-                                             | 📑 FormDe    | f : Study  | Exclusion Cri  | iteria     |               |         |       |
|                                                                                                    | <b>9</b> -                                     | 📑 FormDe    | f: Amse    | l Criteria     |            |               |         |       |
|                                                                                                    | - T ItemGroupDef : AMG1                        |             |            |                |            |               |         |       |
|                                                                                                    | - TitemGroupDef : AMG2                         |             |            |                |            |               |         |       |
| 🕶 🛅 FormDef : Nugent Score                                                                                                    |                                                |             |            |                |            |               |         |       |
| P→ □ FormDef: Demographics                                                                                                    |                                                |             |            |                |            |               |         |       |
| P→ □□ ItemGroupDef: DMG3                                                                                                    |                                                |             |            |                |            |               |         |       |
|                                                                                                    |                                                |             |            |                |            |               |         |       |
| P− 🗂 Question                                                                                                    |                                                |             |            |                |            |               |         |       |
| - 🛄 TranslatedText : [en] : Age                                                                                                    |                                                |             |            |                |            |               |         |       |
|                                                                                                    |                                                |             |            |                |            |               |         |       |
|                                                                                                    |                                                | <b>9</b> -0 | 🗂 Ques     | tion           |            |               |         |       |
|                                                                                                    |                                                |             | — 🗋 т      | ranslatedText  | t:[en]:Gen | der           |         |       |
|                                                                                                    |                                                | • 🚍 I       | temDef     | DM3_Copy1      |            |               |         |       |
|                                                                                                    |                                                |             |            |                |            |               |         |       |

And one can start developing the mappings after selection of an SDTM-IG or SEND-IG version.

The next time, we do not need to repeat the whole procedure, we can just start from the file "DEMO\_data\_Viedoc\_odm\_extensions\_removed\_MVs\_merged.xml".

When then later executing the mappings on real clinical data, the system will not check for the version of the metadata in the "ClinicalData" section of the ODM file with the captured clinical data, so there is no real need to merge clinical data for different subjects having had different versions of the metadata into a single one. It may however lead to SDTM datasets in which the data is not grouped per subject. So, using the file with the (also) merged "ClinicalData" usually has advantages.

# D. MedDRA and WHODrug coding

Viedoc has, in its ODM export, a somewhat special way of providing MedDRA and WHODrug coding for collected data points.

Most EDC vendors, when having support for such coding anyway, treat the codings as just normal data points (ItemDef - ItemData) which can however only be added by people with a specific role ("coders"). Viedoc however uses the "Association" elements of ODM to add the codings (MedDRA or WHODrug) to indidual data points. This is very well explained in the Viedoc document "Medical coding in ODM export".

For example:

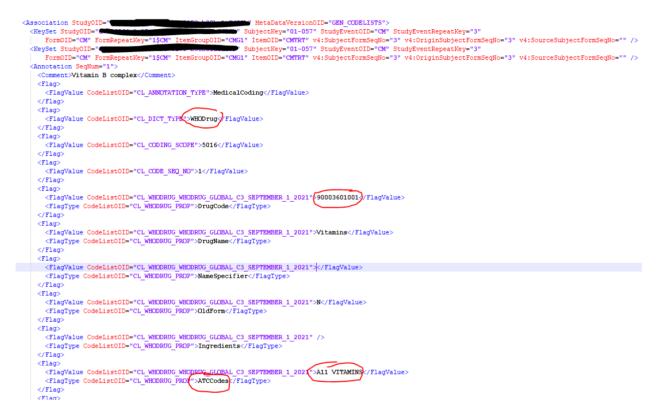

Stating the WHODrug coding for the datapoint of subject "01-057" with StudyEventOID "CM" and StudyEventRepeatKey "3", FormOID "CM", FormRepeatKey "1\$CM", ItemGroup "CMG1" and Item "CMTRT" (i.e. uniquely defining the datapoint), with the WHODrug code "90003601001" and name "Vitamins" for which the ATC code is "A11".

This mechanism is, as it is Viedoc-specific, however not supported by SDTM-ETL. There is however the possibility to automatically add the coding values to the ItemGroup that also contains the reference datapoint in the clinical data during the step that generates a single MetaDataVersion:

#### File selection

| ? | ODM 1.3.x input file with MetaData/AdminData                                                                                                    |        |
|---|----------------------------------------------------------------------------------------------------|--------|
|   | D:\SDTM-ETL\Testfiles_Viedoc\DEMO_data_Viedoc_odm_extensions_removed.xml                                                                                                    | Browse |
|   | ODM 1.3.x output file - Input file for SDTM-ETL (metadata only)                                                                                                    |        |
|   | D:\SDTM-ETL\Testfiles_Viedoc\DEMO_data_Viedoc_odm_extensions_removed_MVs_merged.xml                                                                                                    | Browse |
|   | <ul> <li>Also try to combine the clinical data (when present) into a single Study and MetaDataVersion,<br/>and reorganize the data per distinct subject</li> <li>ODM 1.3.x output file with the reorganized clinical data</li> </ul> |        |
|   | TL\Testfiles_Viedoc\DEMO_data_Viedoc_odm_extensions_removed_MVs_merged_clinicaldata.xml                                                                                                    | Browse |
| C | ☑ Use 'Association' element for adding MedDRA, WHODrug, coding                                                                                                    |        |
|   | OK Cancel                                                                                                    |        |

When checking the checkbox "Use 'Association' element for adding MedDRA, WHODrug ... coding", an additional instruction is displayed:

| Message | ×                                                                                                    |
|---------|----------------------------------------------------------------------------------------------------|
| i       | In the next step, do not forget to also select the GEN_CODELISTS metadata versions, as this is necessary to generate the metadata for the coding items to be added. |
|         | OK                                                                                                    |

When one then continues, and ensures the MetaDataVersion "GEN\_CODELISTS" is included (this is always the case when one selects none of the MetaDataVersions", as that means "include all", the final result in the ODM file will e.g. be:

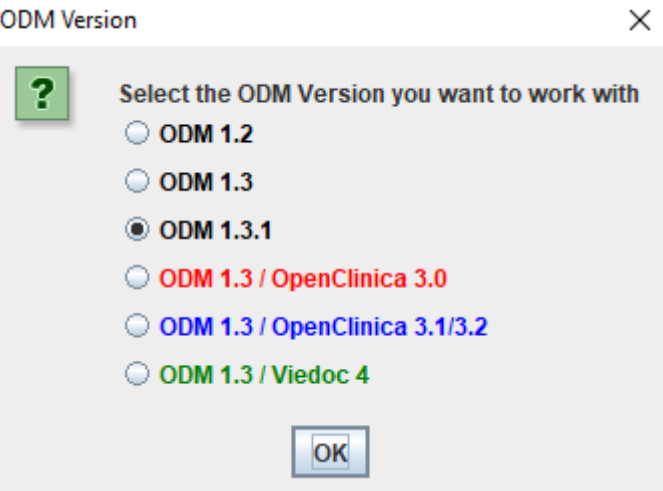

#### or for an adverse event:

```
ItemGroupData ItemGroupOID="AEG1">
     <ItemDataInteger ItemOID="AESI" AuditRecordID="AR.56110903">2</ItemDataInteger>
     <ItemDataDouble ItemOID="AESPID" AuditRecordID="AR.56110904">3</ItemDataDouble>
     <ItemDataString ItemOID="AETERM" AuditRecordID="AR.56110903">Increased transaminases</ItemDataString>
     <ItemDataString ItemOID="hlt name">Liver function analyses</ItemDataString>
     <ItemDataString ItemOID="llt code">10054889</ItemDataString>
     <ItemDataString ItemOID="hlt_code">10024689</ItemDataString>
     <ItemDataString ItemOID="pt_soc_code">10022891</ItemDataString>
     <ItemDataString ItemOID="soc code">10022891</ItemDataString>
     <ItemDataString ItemOID="hlgt code">10019809</ItemDataString>
     <ItemDataString ItemOID="llt name">Transaminases increased</ItemDataString>
     <ItemDataString ItemOID="hlgt_name">Hepatobiliary investigations</ItemDataString>
     <ItemDataString ItemOID="11t currency">Y</ItemDataString>
     <ItemDataString ItemOID="soc name">Investigations</ItemDataString>
     <ItemDataString ItemOID="pt name">Transaminases increased</ItemDataString>
     <ItemDataString ItemOID="soc_abbrev">Inv</ItemDataString>
     <ItemDataString ItemOID="pt code">10054889</ItemDataString>
  </ItemGroupData>
```

# **Use of Viedoc Extensions**

Remark that the Viedoc vendor extensions were not used in this tutorial. If you would like to use them, please let us now, and we will be happy to extend the software for that use case.